## МИНИСТЕРСТВО ОБРАЗОВАНИЯ РЕСПУБЛИКИ БАШКОРТОСТАН Государственное бюджетное профессиональное образовательное учреждение Аургазинский многопрофильный колледж

УТВЕРЖДАЮ **ЕДИРЕКТОР ГБПОУ Аургазинский** мноропрофильный колледж Аи<sup>7</sup> М. Ш. Худайбердин  $\frac{1}{\sqrt{5}}$  2017r

## **РАБОЧАЯ ПРОГРАММА УЧЕБНОЙ ДИСЦИПЛИНЫ**

общепрофессионального цикла

программ подготовки квалифицированных рабочих, служащих по профессии

43.01.09. «Повар, кондитер»

**ОП 10. Информационные технологии в профессиональной деятельности**

PACCMOTPEHA на заседании методического совета заместитель директора поУР OT «  $24$  » O5 2017 F.<br>
Протокол № 14 работные серии (1) P.P. Кагарманов

СОГЛАСОВАНО

с. Толбазы, 2017 г.

ОДОБРЕНА Предметной (цикловой) комиссией \_\_\_\_\_\_\_\_\_\_\_\_ Протокол № от « $\qquad \rightarrow \qquad$  17 г. Председатель ПЦК \_\_\_\_\_\_\_\_\_\_\_ / \_\_\_\_\_\_\_\_\_\_\_\_\_\_ / (подпись) (Ф.И.О.)

Автор

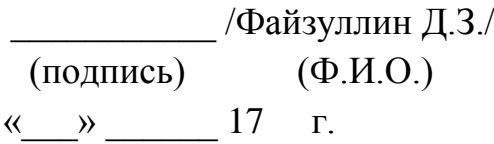

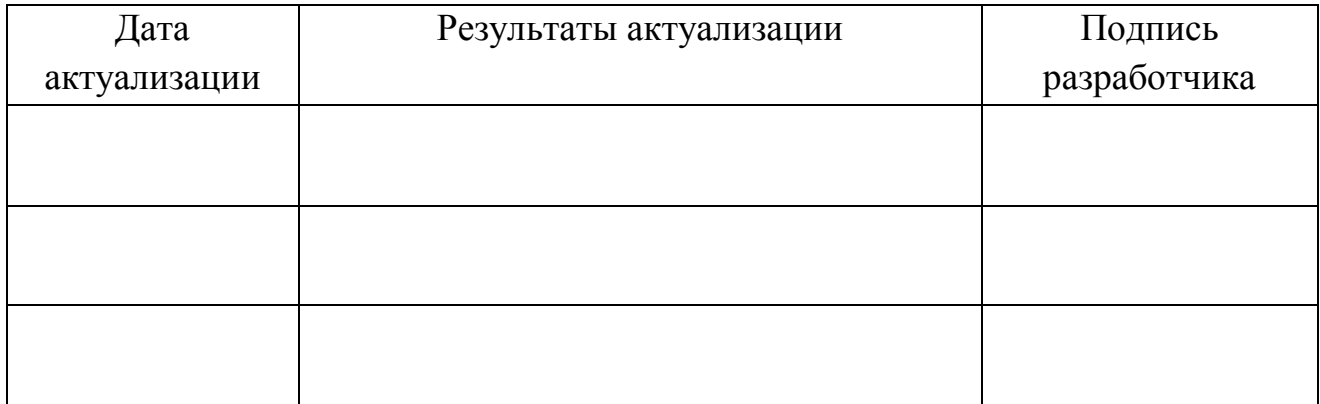

# **СОДЕРЖАНИЕ**

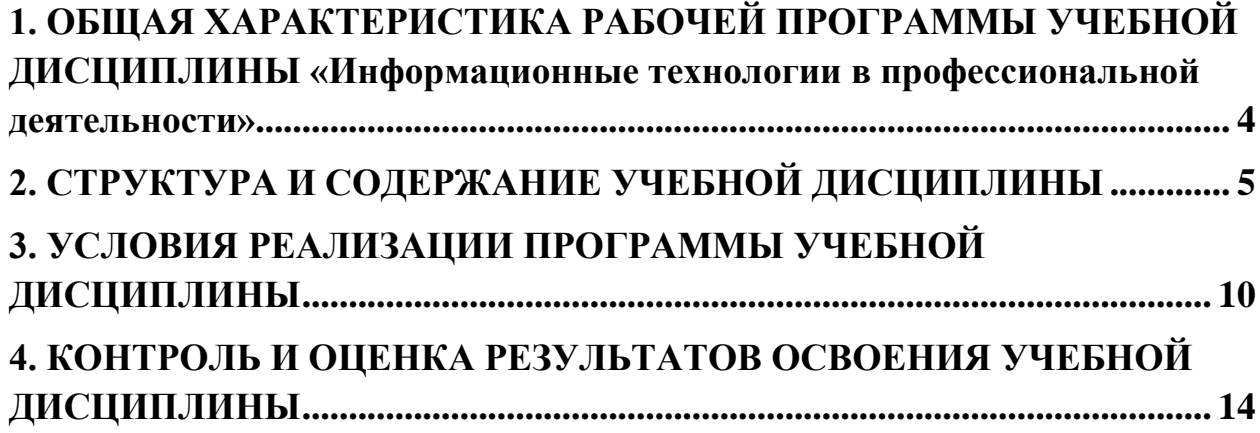

## <span id="page-3-0"></span>**1. ОБЩАЯ ХАРАКТЕРИСТИКА РАБОЧЕЙ ПРОГРАММЫ УЧЕБНОЙ ДИСЦИПЛИНЫ «Информационные технологии в профессиональной деятельности»**

### **1.1. Область применения рабочей программы**

Рабочая программа учебной дисциплины является частью основной образовательной программы в соответствии с ФГОС СПО по специальности43.01.09.Повар, кондитер.

<span id="page-3-1"></span>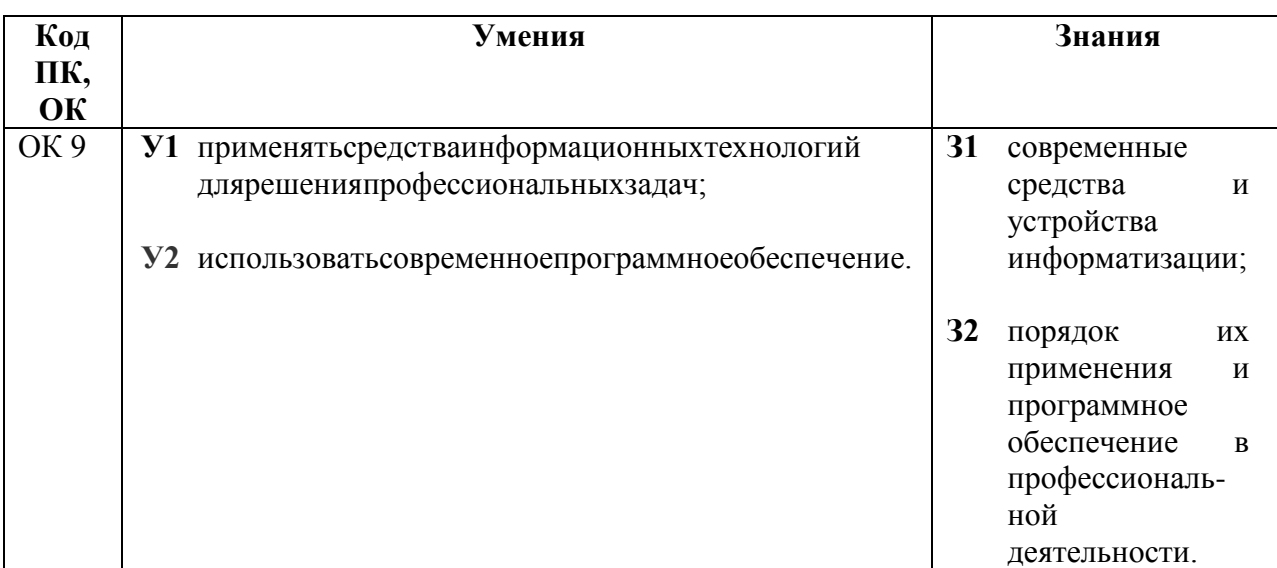

### **1.2. Цель и планируемые результаты освоения дисциплины:**

## **2. СТРУКТУРА И СОДЕРЖАНИЕ УЧЕБНОЙ ДИСЦИПЛИНЫ**

## **2.1. Объем учебной дисциплины и виды учебной работы**

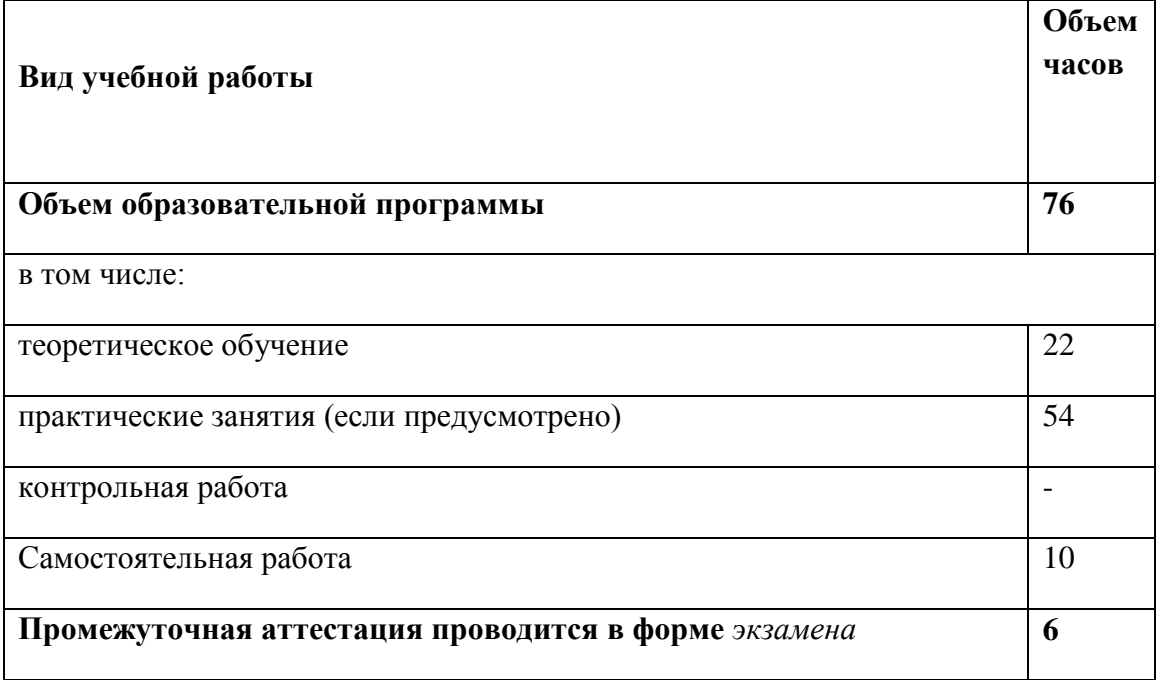

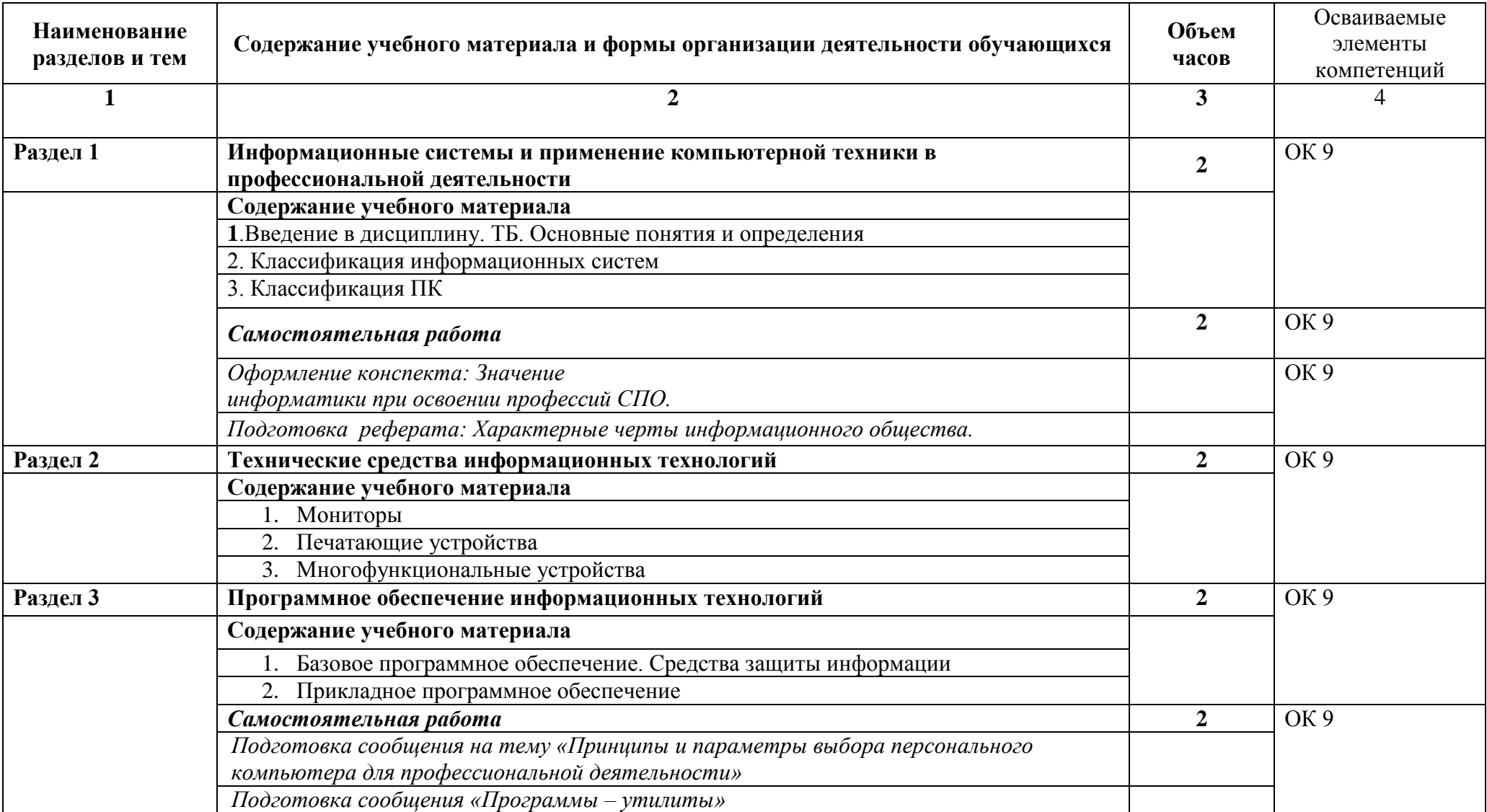

**2.2. Тематический план и содержание учебной дисциплины «Информационные технологии в профессиональной деятельности»**

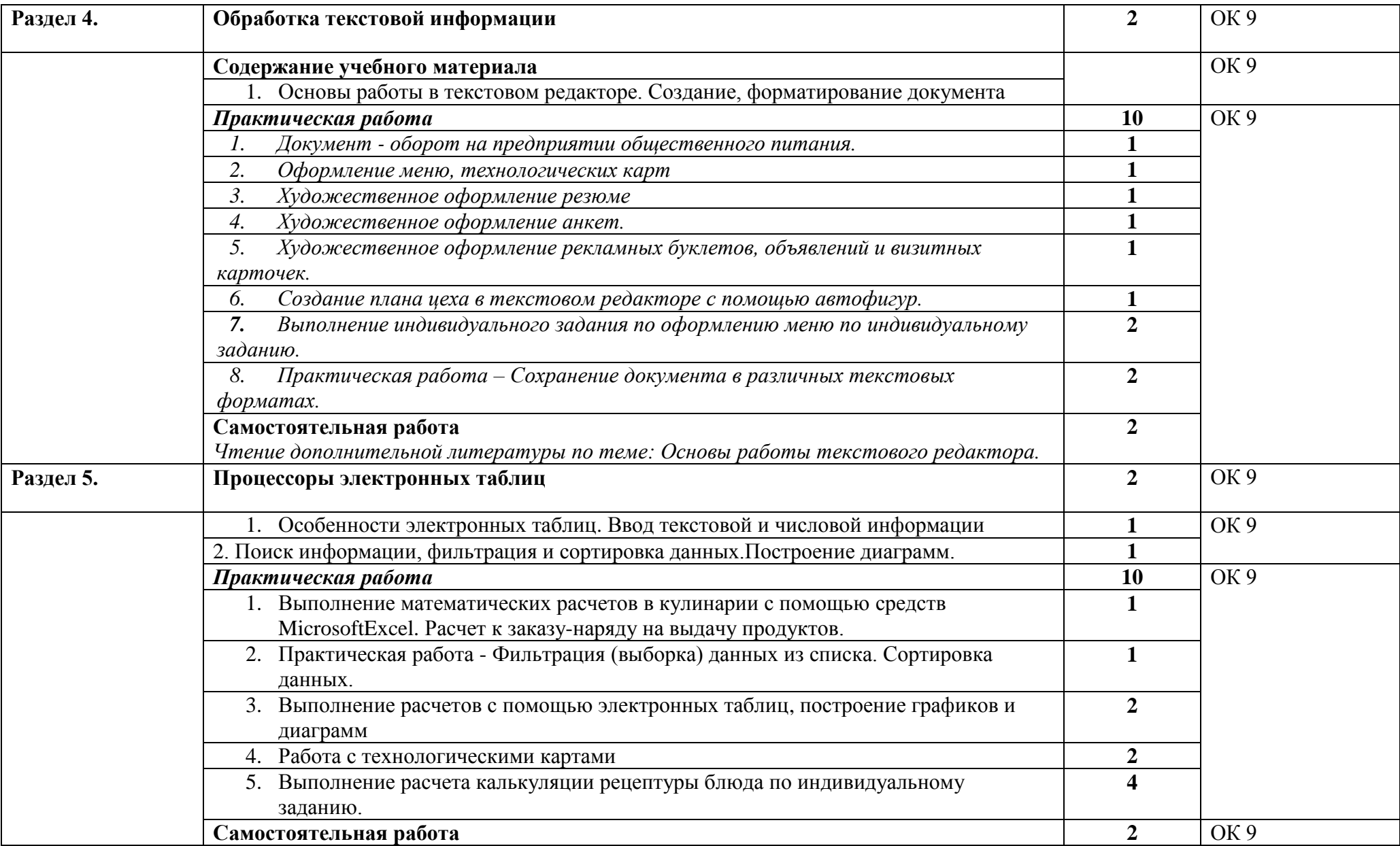

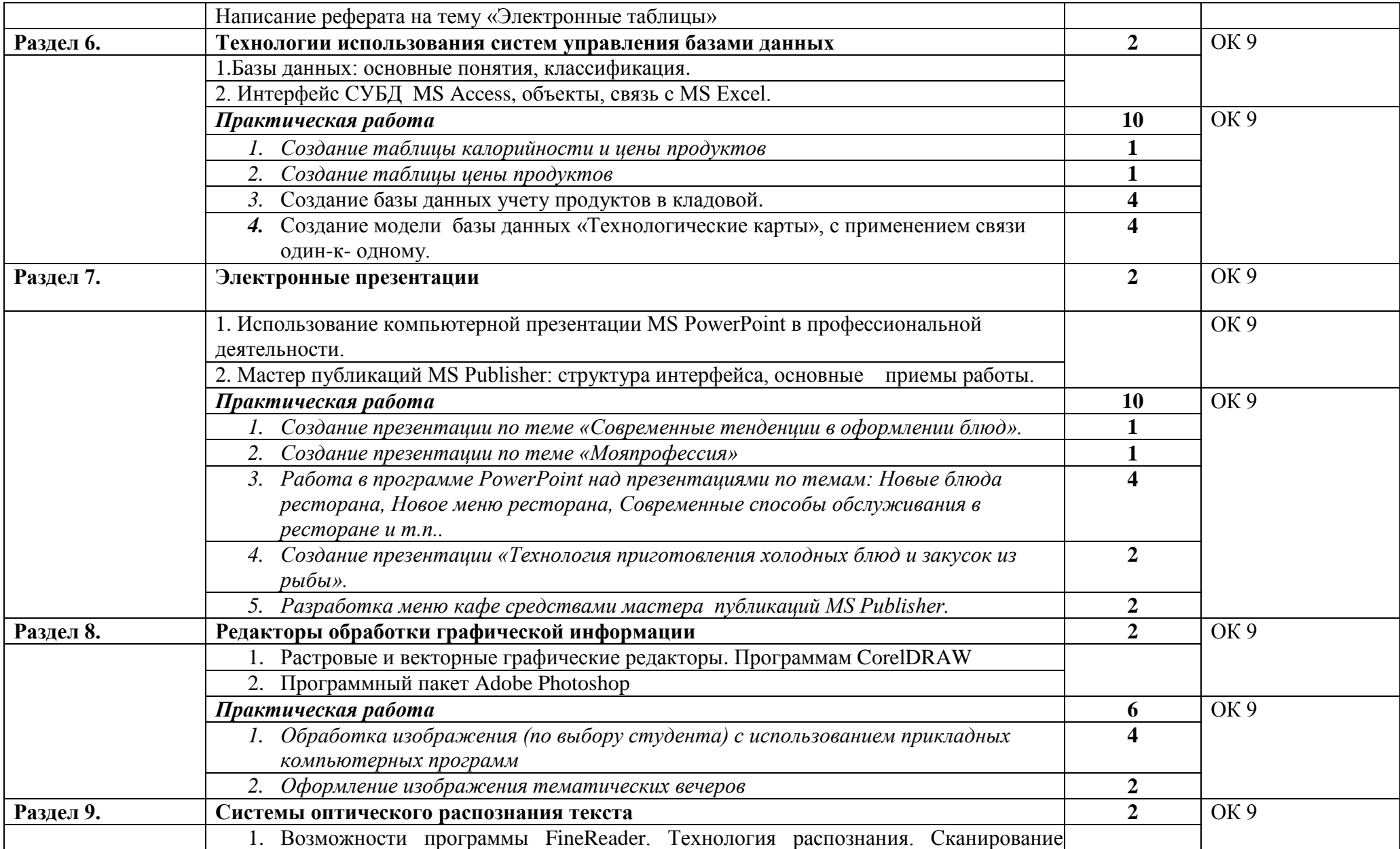

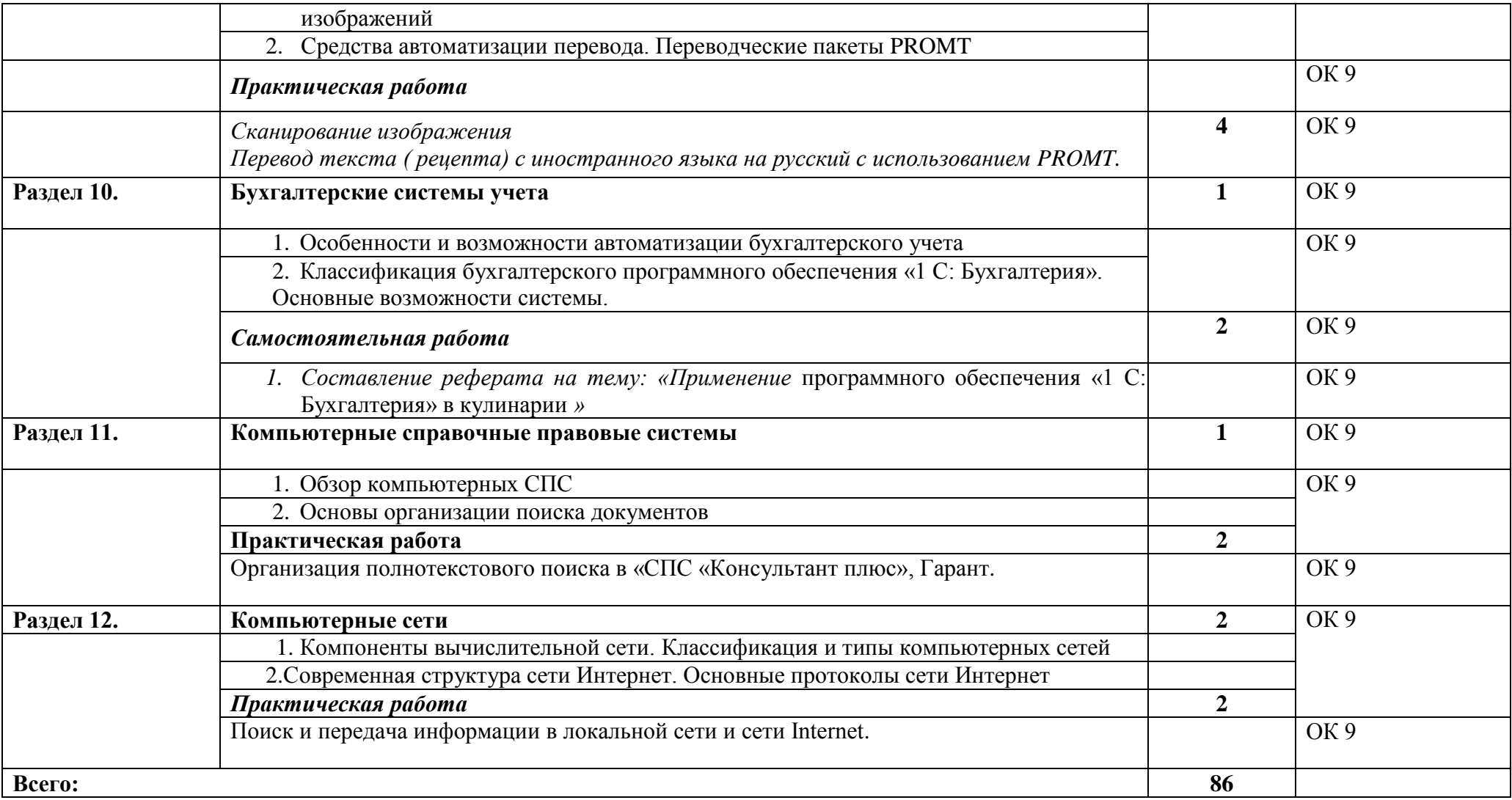

### <span id="page-9-0"></span>**3. УСЛОВИЯ РЕАЛИЗАЦИИ ПРОГРАММЫ УЧЕБНОЙ ДИСЦИПЛИНЫ**

### **3.1.Материально-техническое обеспечение**

Реализация программы дисциплины требует наличия учебного кабинета информатики № 11

*указывается наименование* 

Оборудование учебного кабинета:

- посадочные места по количеству обучающихся (15)

- рабочее место преподавателя (1)

Технические средства обучения:

- компьютер с лицензионным программным обеспечением и мультимедиапроектор. Компьютер:

системные блоки IntelPentiumDual –CoreE5200 BOX 2.5 ГГц/ASUSTeKP5QL-E (RTL) Socket 775/ 2x1Gb/320GbSATA – II 300 Seagate/ 512MbASUSTeK<GF9500GT>/ DVDRAM&DVD±R/RW&CDRW/FoxconnTSAA – 809 Siliver/Black.

Источники бесперебойного питания IPPONBackOffice 600.

Мониторы V193WLCDMonitorAcer, клавиатуры и оптических мышек.

Компьютер для преподавателя:

Системный блок IntelCore 2 DuoE 7400 BOX 2.8 ГГц/ASUSTeKP5QL-E (RTL) Socket 775/ 2x1Gb/320GbSATA – II 300 Seagate/ 512MbASUSTeKTN9600GT/HTDI/ DVDRAM&DVD±R/RW&CDRW/FoxconnTSAA – 809 Siliver/Black.

Мониторы V193WLCDMonitorAcer, клавиатура и оптическая мышка, колонки GeniusSP-F 120.

Источник бесперебойного питания IPPONBackOffice 600.

Установлена интерактивная доска для записей Panasonic модели UB –T780 (elitePanaboard), проектор модели PanasonicLCDProjector/ProjecteurLCD которые используем для обучения на уроках информатики:

Создавать эффективную среду обучения, проецируя разнообразное образовательное программное обеспечение на доску elitePanaboard, и с помощью электронной ручки управлять программным обеспечением, рисовать и чертить на экране.

Располагая несколькими инструментами для добавления объяснений (например инструментами иллюстрирования и маркирования), можно поддерживать внимание учащихся посредством динамично изменяющегося экранного отображения.

Привлекать учащихся к участию с помощью функции маскирования экрана, позволяющей показывать учащимся вопросы и скрывать ответы, последовательно показывая их один за другим на экране.

Возможность преподавателю подготовить материалы до начала занятий для их отображения на доске elitePanaboard.

Приобрели:

Программное обеспечение (66G -01078) MSWindowsVistaHomeBasicRussianCOA для 16 компьютеров.

MSWindowsVista -универсальная операционная система предназначена для группового и индивидуального пользования.. За более чем 15-ти летнюю историю **MicrosoftWindows** стала самой распространенной операционной системой в России и за рубежом.

Программное обеспечение (79Р-00039) OfficeProfessionalPlus 2007 RussianOLPNLAE. пакет офисных программ предназначена для государственных образовательных учреждений.

Программное обеспечение Антивирус Касперский 6 для 16 компьютеров.

Антивирус Касперского осуществляет поиск и удаление всех типов вирусов, червей, троянских и других вредоносных программ в потоке входящих и исходящих почтовых сообщений (включая вложения), проходящих через ClearswiftMIMEsweeper.

Также было приобретено программный продукт 1С: Бухгалтерия 8.00 Программный продукт фирмы «Заман».

Создали локальную сеть для 16 компьютеров.

Подключились к Интернету.

#### **3.2. Информационное обеспечение реализации программы**

Для реализации программы библиотечный фонд образовательной организации должен иметь печатные и/или электронные образовательные и информационные ресурсы, рекомендуемых для использования в образовательном процессе

#### **Для студентов**

*Астафьева Н. Е*., *Гаврилова С. А*., *Цветкова М. С*. Информатика и ИКТ: Практикум для профессий и специальностей технического и социально-экономического профилей: учеб. пособие для студ. учреждений сред. проф. образования / под ред. М. С. Цветковой.  $- M_{.,} 2014$ 

*Малясова С. В*., *Демьяненко С. В*. Информатика и ИКТ: Пособие для подготовки к ЕГЭ :

учеб. пособие для студ. учреждений сред. проф. образования / под ред. М. С. Цветковой. —М., 2013.

*Цветкова М. С*., *Великович Л. С*. Информатика и ИКТ: учебник для студ. Учреждений сред. проф. образования. — М., 2016

*Цветкова М. С*., *Хлобыстова И.Ю*. Информатика и ИКТ: практикум для профессий и специальностей естественно-научного и гуманитарного профилей : учеб. пособие для студ. учреждений сред. проф. образования. — М., 2014.

*Цветкова М. С.* Информатика и ИКТ: электронный учеб.-метод. комплекс для студ. учреждений сред. проф. образования. — М., 2015

#### **Для преподавателей**

Конституция Российской Федерации (принята всенародным голосованием 12.12.1993 (с учетом поправок, внесенных федеральными конституционными законами РФ о поправках к Конституции РФ от 30.12.2008 № 6-ФКЗ, от 30.12.2008 № 7-ФКЗ) // СЗ РФ. — 2009. —№ 4. — Ст. 445.

Федеральный закон от 29.12. 2012 № 273-ФЗ (в ред. федеральных законов от 07.05.2013 № 99-ФЗ, от 07.06.2013 № 120-ФЗ, от 02.07.2013 № 170-ФЗ, от 23.07.2013 № 203-ФЗ, от 25.11.2013 № 317-ФЗ, от 03.02.2014 № 11-ФЗ, от 03.02.2014 № 15-ФЗ, от 05.05.2014 № 84- ФЗ, от 27.05.2014 № 135-ФЗ, от 04.06.2014 № 148-ФЗ, с изм., внесенными Федеральным законом от 04.06.2014 № 145-ФЗ) «Об образовании в Российской Федерации».

Приказ Минобрнауки России от 17.05.2012 № 413 «Об утверждении федерального государственного образовательного стандарта среднего (полного) общего образования» (зарегистрирован в Минюсте РФ 07.06.2012 № 24480.

Приказ Минобрнауки России от 29.12.2014 № 1645 «О внесении изменений в Приказ Министерства образования и науки Российской Федерации от 17.05.2012 № 413 "Об утверждении федерального государственного образовательного стандарта среднего (полного) общего образования"».

Письмо Департамента государственной политики в сфере подготовки рабочих кадров и ДПО Минобрнауки России от 17.03.2015 № 06-259 «Рекомендации по организации получения среднего общего образования в пределах освоения образовательных программ среднего профессионального образования на базе основного общего образования с учетом требований федеральных государственных образовательных стандартов и получаемой профессии или специальности среднего профессионального образования».

*Астафьева Н. Е*., *Гаврилова С. А*., *Цветкова М. С*. Информатика и ИКТ: практикум для профессий и специальностей технического и социально-экономического профилей / под ред. М. С. Цветковой. — М., 2014.

*Великович Л. С*., *Цветкова М. С*. Программирование для начинающих: учеб. издание. —М., 2014.

*Залогова Л. А*. Компьютерная графика. Элективный курс: практикум / Л. А. Залогова —М., 2014.

*Логинов М. Д.*, *Логинова Т. А*. Техническое обслуживание средств вычислительной техники: учеб. пособие. — М., 2014.

*Малясова С. В*., *Демьяненко С. В*. Информатика и ИКТ: пособие для подготовки к ЕГЭ /под ред. М. С. Цветковой. — М., 2014.

*Мельников* \_\_Сд\_\u1042 В. П., *Клейменов С. А*., *Петраков А. В*. Информационная безопасность: учеб.пособие / под ред. С. А. Клейменова. — М., 2015.

*Назаров С. В*., *Широков А. И*. Современные операционные системы: учеб. пособие.  $-$  M., 2015.

*Новожилов Е. О*., *Новожилов О. П*. Компьютерные сети: учебник. — М., 2014.

*Парфилова Н.И*., *Пылькин А.Н*., *Трусов Б. Г*. Программирование: Основы алгоритмизации и программирования: учебник / под ред. Б. Г. Трусова. — М., 2014.

*Сулейманов Р. Р.* Компьютерное моделирование математических задач. Элективный курс: учеб. пособие. — М.: 2012

*Цветкова М. С*., *Великович Л. С*. Информатика и ИКТ: учебник. — М., 2014.

*Цветкова М. С*., *Хлобыстова И.Ю*. Информатика и ИКТ: Практикум для профессий испециальностей естественно-научного и гуманитарного профилей. — М., 2014.

*Шевцова А.М.*, *Пантюхин П. Я.* Введение в автоматизированное проектирование: учеб.пособие с приложением на компакт диске учебной версии системы АДЕМ. — М., 2015.

### **Интернет-ресурсы**

www.fcior.edu.ru (Федеральный центр информационно-образовательных ресурсов — ФЦИОР).

www. school-collection. edu. ru (Единая коллекция цифровых образовательных ресурсов). www. intuit. ru/studies/courses (Открытые интернет-курсы «Интуит» по курсу «Информатика»).

www. lms. iite. unesco. org (Открытые электронные курсы «ИИТО ЮНЕСКО» по информационным технологиям).

http://ru. iite. unesco. org/publications (Открытая электронная библиотека «ИИТО ЮНЕ-СКО» по ИКТ в образовании).

www.megabook. ru (Мегаэнциклопедия Кирилла и Мефодия, разделы «Наука / Математика.

Кибернетика» и «Техника / Компьютеры и Интернет»).

www. ict. edu. ru (портал «Информационно-коммуникационные технологии в образовании»).

www. digital-edu. ru (Справочник образовательных ресурсов «Портал цифрового образования»).

www. window. edu. ru (Единое окно доступа к образовательным ресурсам Российской Федерации).

www. freeschool. altlinux. ru (портал Свободного программного обеспечения).

www. heap. altlinux. org/issues/textbooks (учебники и пособия по Linux).

www. books. altlinux. ru/altlibrary/openoffice (электронная книга «ОpenOffice. org: Теория и практика»).

# <span id="page-13-0"></span>**4. КОНТРОЛЬ И ОЦЕНКА РЕЗУЛЬТАТОВ ОСВОЕНИЯ УЧЕБНОЙ ДИСЦИПЛИНЫ**

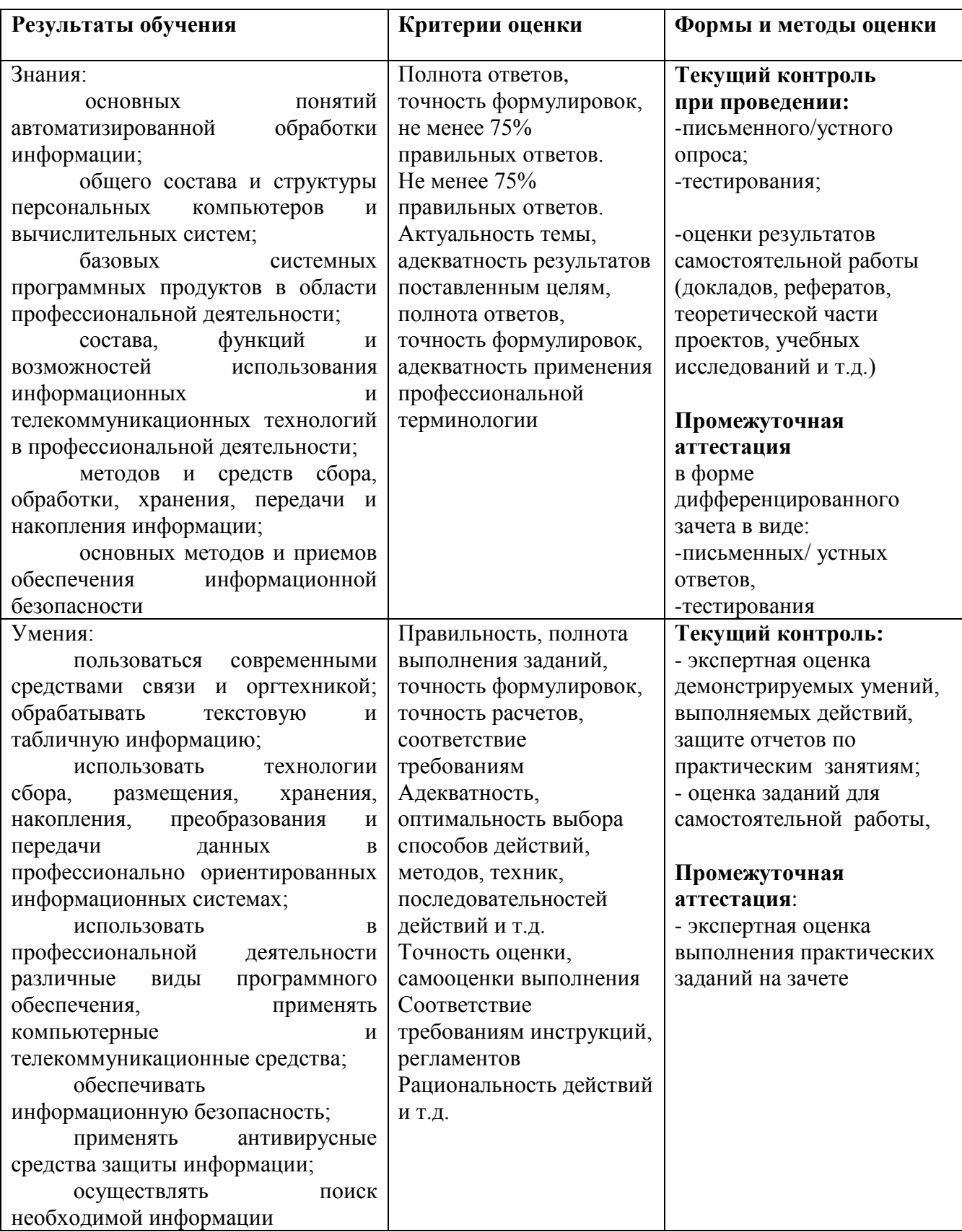